# **Proyectos Escolares Productivos de Base Local**

# **INSTRUCTIVO**

# **MARCO GENERAL**

Los Proyectos Escolares Productivos de Base Local constituyen una propuesta pedagógica junto a otras que se desarrollan en los Ciclos Básicos Secundarios (CBS). Esta línea se implementa de manera conjunta entre el Ministerio de Educación y Deportes de la Nación y los Ministerios Provinciales, a través de las modalidades de educación rural de nación y jurisdiccionales.

Los criterios definidos para la selección de las escuelas que participarán de la línea son:

- Ciclos Básicos Secundarios de baja matrícula (entre 8 y 50 alumnos aproximadamente).
- Si bien se orienta especialmente a los Ciclos Básicos Secundarios que organizan la enseñanza en pluriaño, también pueden participar instituciones con secciones independientes.
- Si fueran secciones independientes, deberá preverse en la caja curricular un espacio de trabajo compartido para esta línea de acción entre todos los alumnos del CBS.
- Las escuelas participantes, sean sedes de una secundaria completa o anexos de una, deben contar en todos los casos con CUE de secundaria.

El área de Educación Rural del MEyD en conjunto con los referentes provinciales de la modalidad definirán las escuelas que participarán de la línea de acción.

La propuesta apunta a retomar prácticas habituales en las escuelas rurales como son la realización de proyectos productivos. Desde esta línea de acción se pretende enriquecer estas actividades con una planificación pedagógica de los contenidos a enseñar a través del proyecto. Además, se espera la construcción de un diseño con metodología participativa en el que sean protagonistas los alumnos, miembros de la comunidad, otros actores locales articulando la comunidad educativa en un proyecto común, coordinados por los profesores. Su abordaje deberá expresar la enseñanza de contenidos escolares propios de la curricula del CBS, los saberes de la comunidad escolar, el conocimiento específico de los técnicos e idóneos que se inviten a participar. De este modo, los conocimientos que circularán a partir de la realización de los proyectos serán producto del quehacer constructivo de tres ámbitos diferentes: el conocimiento cotidiano de los miembros de la comunidad, y el conocimiento científico tecnológico de los técnicos y especialistas, el conocimiento escolar. Desde este marco, es uno de los objetivos de los PBL que los estudiantes conozcan y participen de procesos de innovación tecnológica que se desarrollan en sus territorios.

#### **RESPONSABILIDADES**

#### **Desde la escuela**:

El/la directora/a de cada establecimiento y el equipo docente de la escuela presentarán al equipo técnico de la modalidad rural de la provincia el proyecto diseñado siguiendo las pautas establecidas en el documento *Proyectos Escolares Productivos de Base Local como estrategia de enseñanza*, una vez concluidas las etapas "Identificación de situaciones problemáticas o necesidades de la comunidad" y "El diseño del plan de acción y la continuidad del itinerario didáctico".

Considerando la experiencia de las escuelas en la participación en la línea de acción de PBL, el proyecto que se diseñe podrá dar continuidad a uno ya implementado o podrá tratarse de una nueva propuesta.

# **Desde la provincia**:

El equipo técnico de la modalidad rural de la provincia tendrá a su cargo:

- seleccionar las escuelas participantes y enviar esta selección a la Modalidad de Educación Rural del MEyD;
- realizar asistencias técnicas a las escuelas en las que se trabajen los fundamentos de la línea y sus principios metodológicos, las temáticas, los gatos elegibles –la rendición en SiTraREd-, los diferentes momentos del proyecto, la evaluación y planificación para los años sucesivos;
- evaluar el proyecto presentado por cada institución escolar y asesorar en caso que deban realizarse modificaciones en la propuesta presentada;
- realizar el seguimiento y monitoreo de la implementación a lo largo del año tanto en lo referido a lo pedagógico como en el uso de los recursos de acuerdo con la elegibilidad de los gastos;
- aprobar los gastos a través de SiTraREd de cada proyecto;
- elaborar una síntesis de cada proyecto así como la evaluación general de la línea, al finalizar el ciclo lectivo y enviarlas a la Modalidad de Educación Rural del MEyD.

## **Desde el MEyD**:

El equipo técnico de la modalidad rural del MEyDN tendrá a su cargo:

- recepcionar los listados de las escuelas participantes, verificarlos y enviárselos a la Coordinación Central del PROMER;
- acompañar y orientar a las modalidades de educación rural de las jurisdicciones en la realización de las asistencias técnicas a las escuelas seleccionadas;
- aprobar los gastos a través de SiTraREd de cada proyecto;
- analizar los balances presentados por las jurisdicciones y en base a éstos asesorar a las jurisdicciones en las redefiniciones necesarias en los años sucesivos.

#### **APORTE FINANCIERO**

Cada escuela recibirá un aporte anual (a definir por la Modalidad de Educación Rural del MEyD para cada año) destinado a cubrir los gastos y facilitar el desarrollo de las diferentes etapas del proyecto.

Los aportes serán transferidos directamente a los establecimientos educativos destinatarios de la línea. La transferencia será dispuesta y gestionada a través de la Coordinación Central del PROMER.

Las escuelas podrán consultar las transferencias realizadas desde el Ministerio de Educación y Deportes, a través del Sistema de Transferencias de Recursos Educativos (SiTraREd), disponible en el siguiente link http://SiTraREd.me.gov.ar.

Podrán acceder a dicha información mediante el CUE (Clave Único Establecimiento).

# **ELEGIBILIDAD DE GASTOS**

Los fondos transferidos podrán utilizarse para financiar:

- El traslado a la escuela de técnicos, alumnos de escuelas técnicas que realicen sus prácticas profesionalizantes, idóneos con conocimientos relativos al proyecto (hasta un 15% del monto recibido anualmente);
- honorarios de los técnicos o idóneos. Estos podrán ser percibidos sólo por los técnicos de la organización convocada, siempre que no pertenezcan a la planta permanente de ningún organismo oficial (hasta un 15% del monto recibido anualmente);
- salidas didácticas de los alumnos para enriquecer las diferentes etapas del proyecto: búsqueda de información para la selección de la temática, aproximación a conocimientos técnicos específicos, intercambio de experiencias con alumnos de otras instituciones, acceso a prácticas en espacios fuera de la escuela que cuenten con equipamientos y recursos que potencien el aprendizaje en el proyecto.
- la duplicación de material destinado a la etapa de indagación de la problemática (encuestas, entrevistas, formularios, etc).

Los fondos transferidos podrán utilizarse también para adquirir los siguientes insumos:

- Máquinas, herramientas y otros insumos estrictamente vinculados con la temática del proyecto;
- material didáctico impreso o insumos didácticos: papel, cartucho de impresoras, afiches, marcadores (hasta un 10% del monto recibido anualmente);
- refrigerios, traslados y seguros de los alumnos (hasta un 10% del monto recibido anualmente)

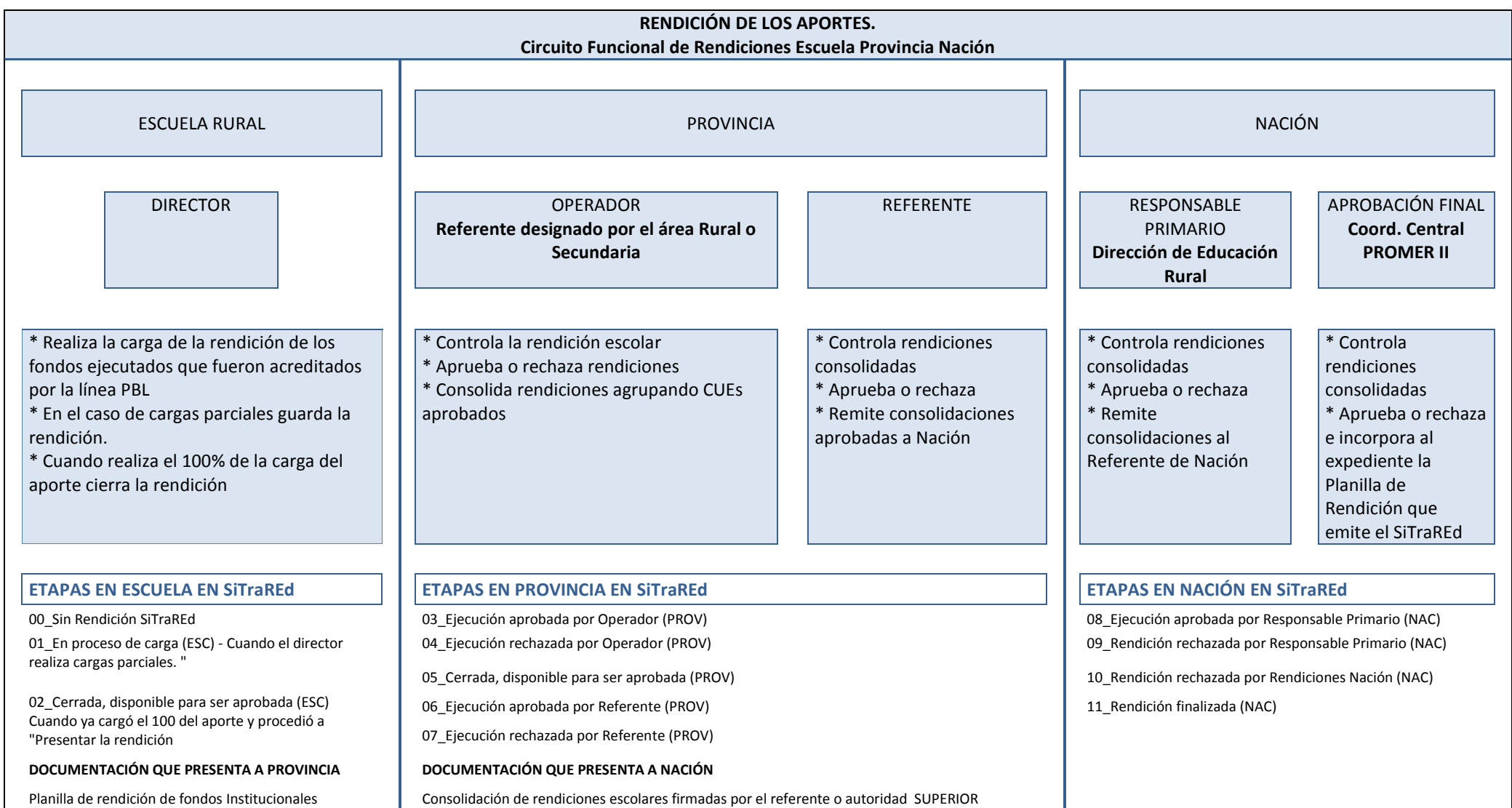

Los aportes deberán ser rendidos por cada escuela que recibe el financiamiento antes del 30 de abril del año siguiente a la acreditación de los fondos, a través del SiTraREd siguiendo el "Circuito Funcional de Rendiciones Escuela Provincia Nación" mencionado en el cuadro anterior.

Para rendir mediante el SiTraREd, el director deberá ingresar al sistema, generar su usuario y contraseña e ir al módulo Ejecución y Rendición de Escuelas. A la izquierda de la pantalla se desplegará un menú donde deberá elegir la opción Ejecución de Gastos.

Allí, visualizará todas las acreditaciones que recibió la escuela y deberá seleccionar la que desea rendir haciendo clic en la opción de la columna Ejecutar. En la siguiente pantalla, el sistema le mostrará dos solapas en las que podrá comenzar la carga de los comprobantes, a saber:

- **Bienes y Servicios**: aquí debe cargar los comprobantes relacionados a los servicios no personales (por ejemplo, transporte), fotocopiado, electricista, etc.
- **Recursos Humanos**: aquí debe cargar los pagos que se realizan como retribución de un servicio personal, por ejemplo pago de honorarios, tutorías, etc.

Se puede registrar un comprobante en cualquier momento, durante los 365 días del año, pudiendo editarse o eliminarse de una rendición en tanto la misma no haya sido cerrada. Lo que no se admite es la rendición parcial de una acreditación.

Cuando la acreditación haya sido totalmente rendida, es decir cuando en el cuadro resumen el saldo figure en cero, puede cerrarse la rendición haciendo clic en el botón "Presentar rendición".

Allí se le desplegará una encuesta que deberá completar en línea y luego el sistema lo llevará a la pantalla principal donde seleccionó la transferencia a ejecutar. Deberá seleccionar la opción "Imprimir" de la columna "Ejecutar", abrir el archivo pdf que le genere el sistema, e imprimir por duplicado el formulario "Planilla de Rendición de Fondos Institucionales". Ambas copias deberán ser firmadas por la autoridad del establecimiento. Uno de los ejemplares de este formulario debe ser elevado al ministerio provincial y el otro deberá archivarse en la institución educativa. Una vez impresos y firmados los formularios adquieren carácter de declaración jurada.

# **ARCHIVO DE DOCUMENTACIÓN EN LA ESCUELA**

Se armará un legajo que contendrá la Planilla de Rendición de Fondos Institucionales y los comprobantes de gastos originales que respaldan la rendición.

Cada hoja que forme parte del legajo deberá estar foliada en forma correlativa, sin borrones ni enmiendas. No se permitirán dos números de folio iguales, ni con subletras o números bis, salvo que se encuentre respaldado y debidamente justificado por el titular de la institución educativa. El legajo debe estar archivado en la escuela por el término de 10 años contados a partir de la aprobación final de la rendición, respetando, a tal efecto, las normativas provinciales. En ningún caso se enviarán comprobantes de gastos originales al Ministerio de Educación y Deportes.

# **CARACTERÍSTICAS DE LOS COMPROBANTES**

- Los tipos de comprobantes aceptados son: facturas tipo "B", "C", "Ticket Fiscal", "Declaración Jurada u otro comprobante", siempre y cuando aparezca predefinidos por el sistema.
- Deben ser originales, sin tachaduras ni enmiendas y estar conformados por la máxima autoridad de la institución educativa.
- Pueden ser emitidos tanto a nombre del Ministerio de Educación Provincial o del Ministerio de Educación de la Nación indistintamente, debiendo constar la institución educativa (CUE) que realiza la compra, como así también la fecha de adquisición, los bienes o servicios recibidos, sus respectivas cantidades, precios unitarios y totales erogados.
- La fecha de emisión debe ser posterior a la fecha de la transferencia de fondos.
- Las adquisiciones de bienes o servicios deben ser realizadas en el territorio nacional.
- Cuando se incurra en gastos que superen los QUINCE MIL PESOS (\$15.000), o el monto que en el futuro se determine normativamente, se deberá solicitar tres o más presupuestos. Dichos presupuestos deberán ser formales y contener: Cuit, Razón Social del proveedor que lo emite, fecha e importe. Asimismo debe contener la firma y aclaración del responsable del comercio que emite la cotización. La elección del oferente se realizará según el criterio de la oferta más conveniente. En el caso que la localización de la institución educativa impida la obtención de los presupuestos señalados, sea porque no existen comercios o proveedores en número para satisfacer el requerimiento, será suficiente una declaración jurada debidamente firmada por titular de la institución explicando la situación. En el caso de adquirirse bienes de uso con recursos nacionales debe realizarse el inventario de acuerdo a la normativa provincial y la rendición deberá estar acompañada por la constancia del inicio del trámite.